## *ARKUSZ ZAWIERA INFORMACJE PRAWNIE CHRONIONE DO MOMENTU ROZPOCZĘCIA EGZAMINU!*

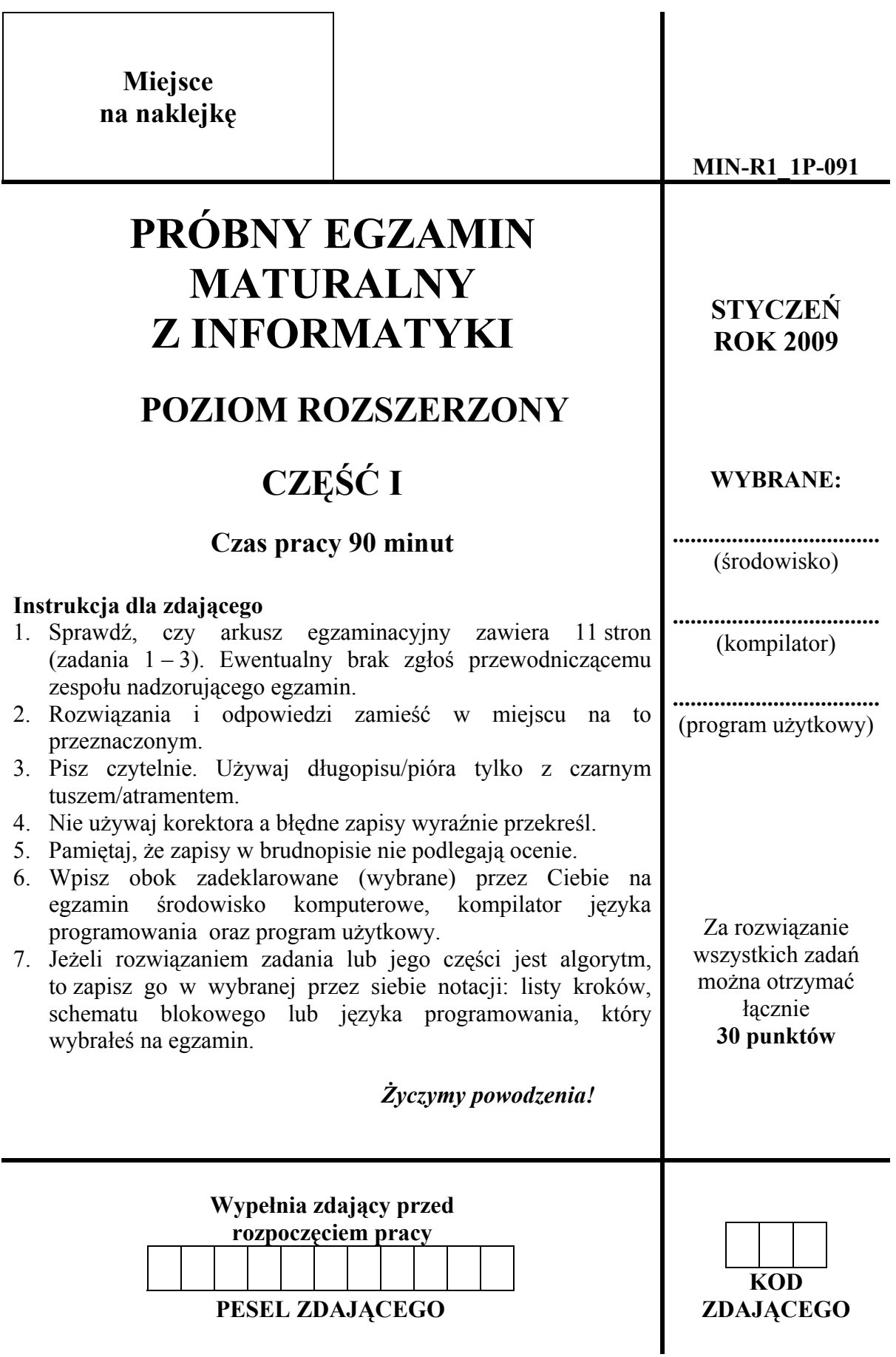

## **Zadanie 1. Sieci i komputery** *(8 pkt)*

Podpunkty I – IV zawierają po cztery stwierdzenia, z których każde jest prawdziwe albo fałszywe. Zdecyduj, które z podanych stwierdzeń są prawdziwe (**P**), a które fałszywe (**F**). Zaznacz przy każdym stwierdzeniu znakiem **X** odpowiednią rubrykę w tabeli.

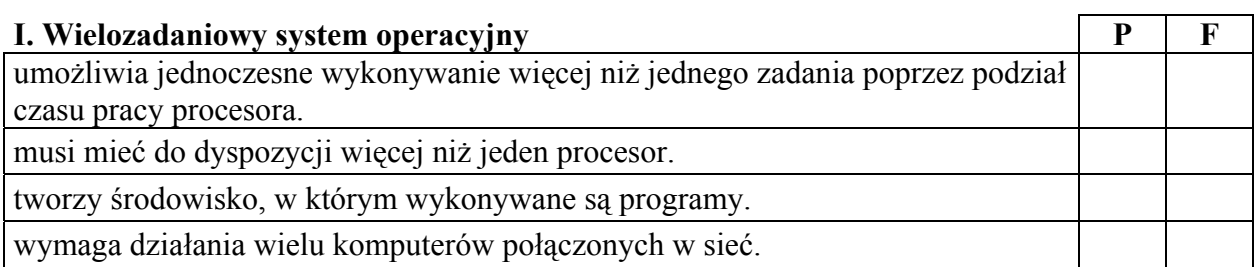

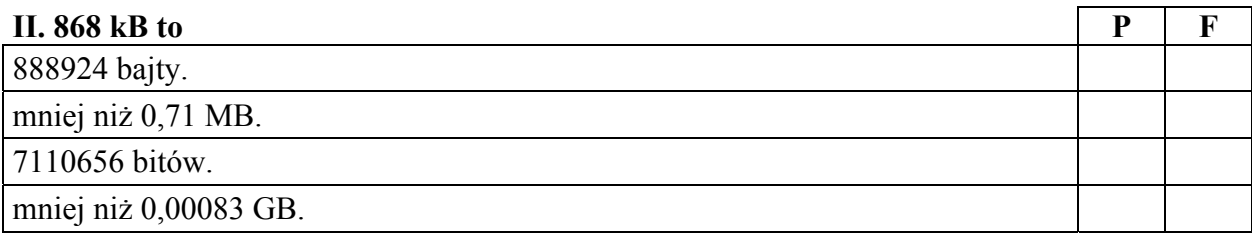

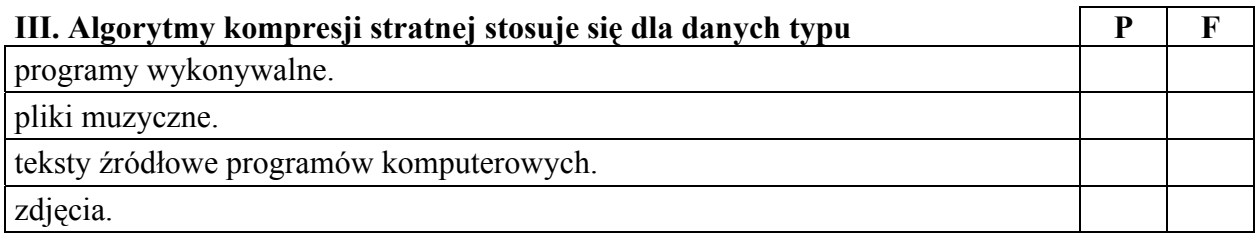

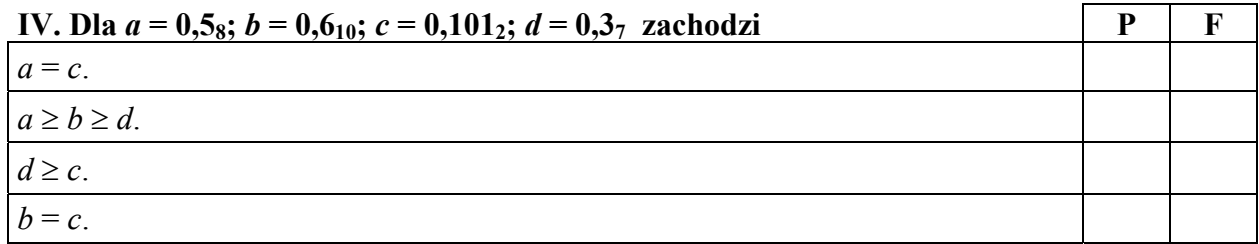

W podpunktach V – VI uzupełnij tabelki przez wpisanie do nich **odpowiednich liter**.

V. Przyporządkuj **wszystkie** skróty a) – n) do następujących grup:

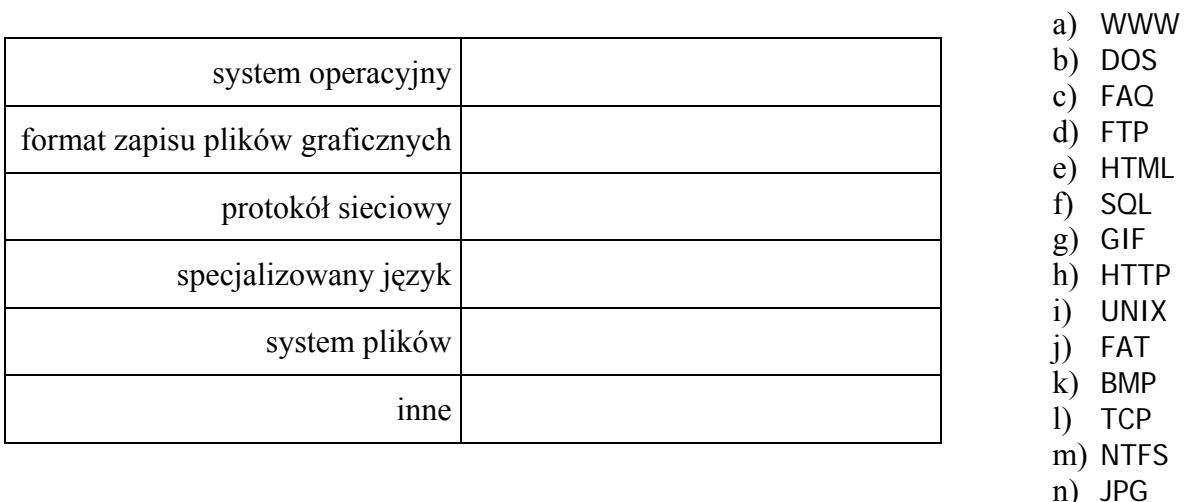

VI. Do każdej nazwy protokołu przypisz **tylko jedną,** odpowiednią usługę, wybierając ją spośród a $) - h$ :

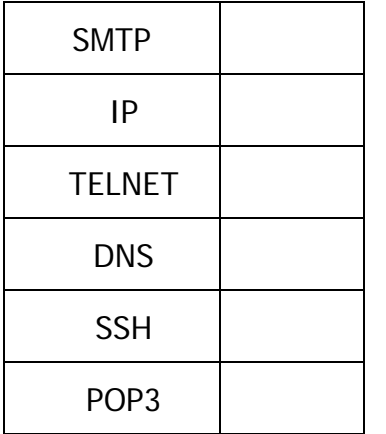

- a) zdalny dostęp do komputera, komunikacja zabezpieczona kryptograficznie
- b) dostęp do informacji w postaci witryn WWW
- c) odbieranie poczty elektronicznej ze zdalnego serwera
- d) zamiana nazwy domeny na adres IP
- e) przesyłanie plików
- f) wysyłanie/dostarczanie poczty elektronicznej
- g) zdalny dostęp do komputera bez zabezpieczeń kryptograficznych
- h) komunikacja pomiędzy komputerami identyfikowanymi przez unikatowy adres

#### **Punktacja**

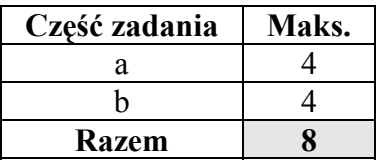

## **Zadanie 2. Toto-Lotek** *(9 pkt)*

Poniżej opisano rekurencyjną funkcję *ile*(*n*,*m*) dla liczb całkowitych *m*, *n* spełniających nierówności *n*≥*m*≥0, której wartością jest liczba możliwych wyników losowań Toto-Lotka, przy założeniu, że losujemy *m* różnych liczb spośród *n* różnych liczb:

*funkcja ile*(*n,m*):

jeśli  $m = 0$ , to wynikiem jest 1; jeśli  $m = n$ , to wynikiem jest 1 w przeciwnym razie wynikiem jest *ile*(*n–*1,*m–*1) + *ile*(*n–*1,*m*).

#### **Twoje zadanie**

a) Sposób obliczania wartości *ile*(4,2) można przedstawić w postaci następującego schematu:

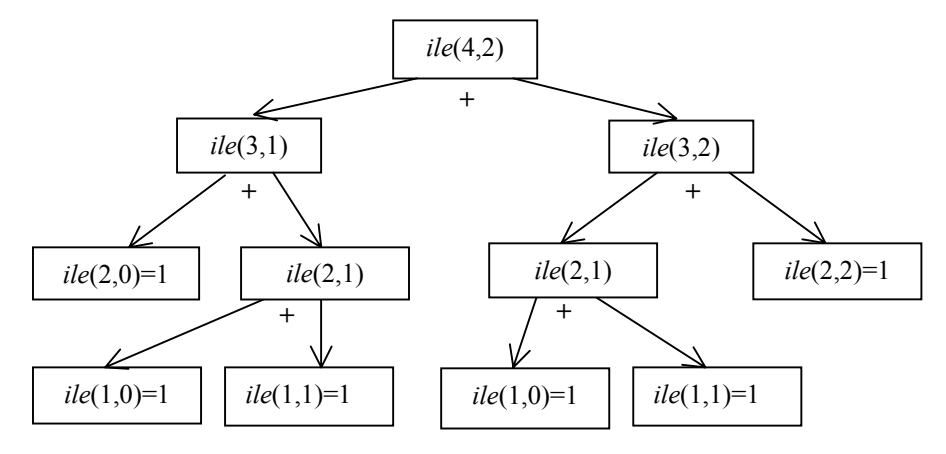

Narysuj analogiczny schemat obliczania wartości *ile*(5,3).

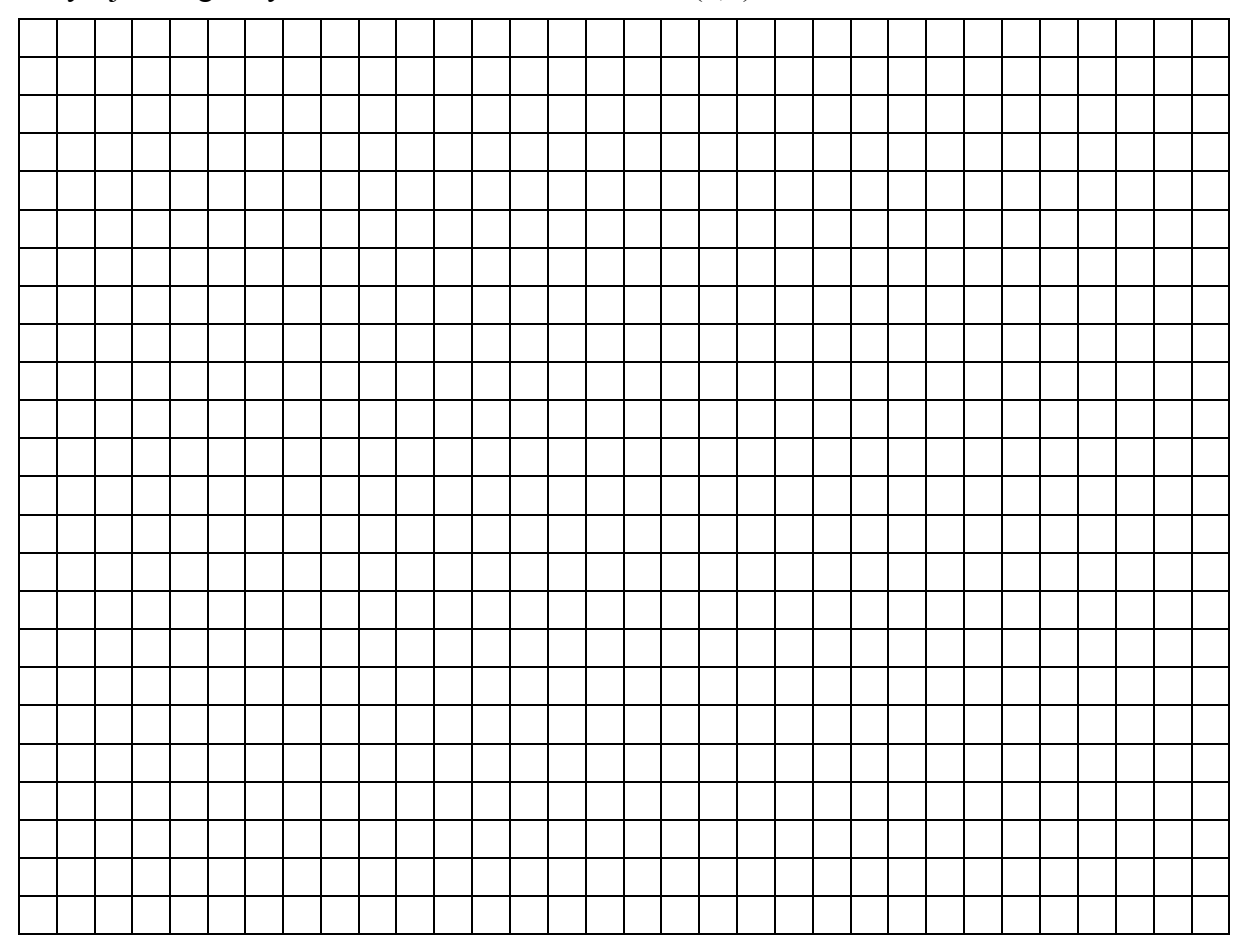

b) Oblicz wartości funkcji ile dla następujących argumentów  $n$  i  $m$ :

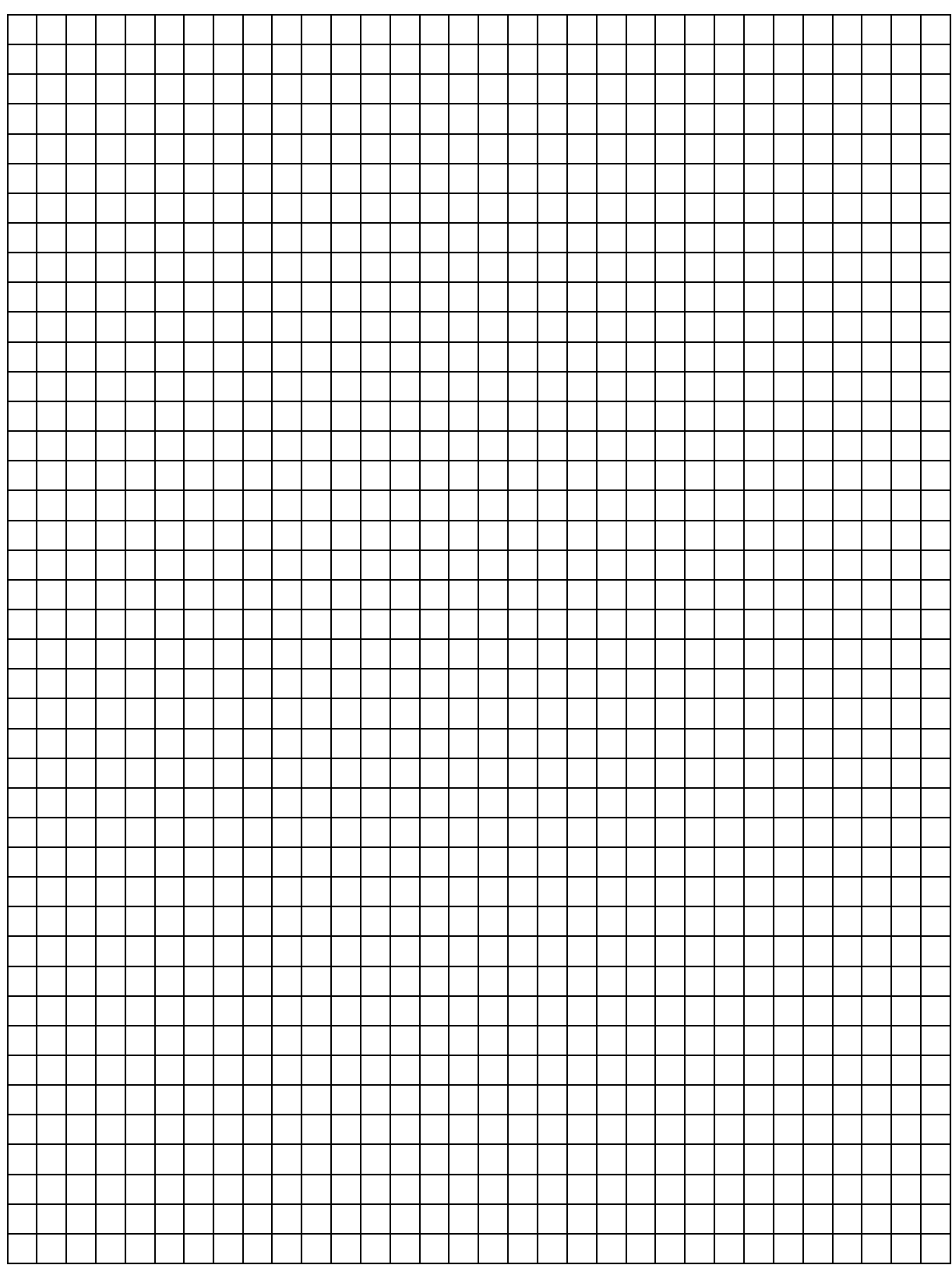

c) Naszym celem jest wypełnienie fragmentu dwuwymiarowej tablicy *b*[0...*n*, 0...*n*] wartościami funkcji *ile* w taki sposób, że  $b[i,j] = ile(i,j)$ , dla  $0 \leq j \leq i \leq n$ . Podaj **algorytm** (w postaci listy kroków, schematu blokowego lub w języku programowania) **wraz ze specyfikacją**, wyliczający wartości *b*[*i,j*] **bez wywoływania funkcji** *ile***(***i,j***),** dla wszystkich 0 ≤ *j* ≤ *i* ≤ *n*, gdzie *n* jest wartością podaną przez użytkownika, 0 ≤ *n* ≤ 20. Poniżej prezentujemy graficznie zależności pomiędzy wartościami w tablicy *b*. Strzałki prowadzące od elementu *b*[5,2] pokazują, że dla obliczenia wartości *b*[5,2] wystarczy wcześniej policzyć wartości *b*[4,1] i *b*[4,2]. Ta sama reguła dotyczy innych elementów tablicy, poza kolumną 0 i przekątną, gdzie należy wpisać 1.

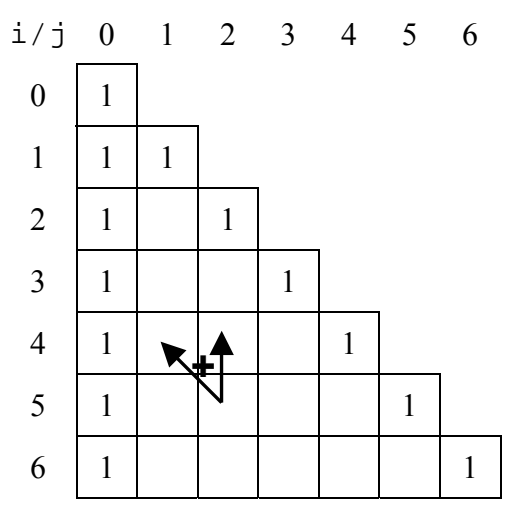

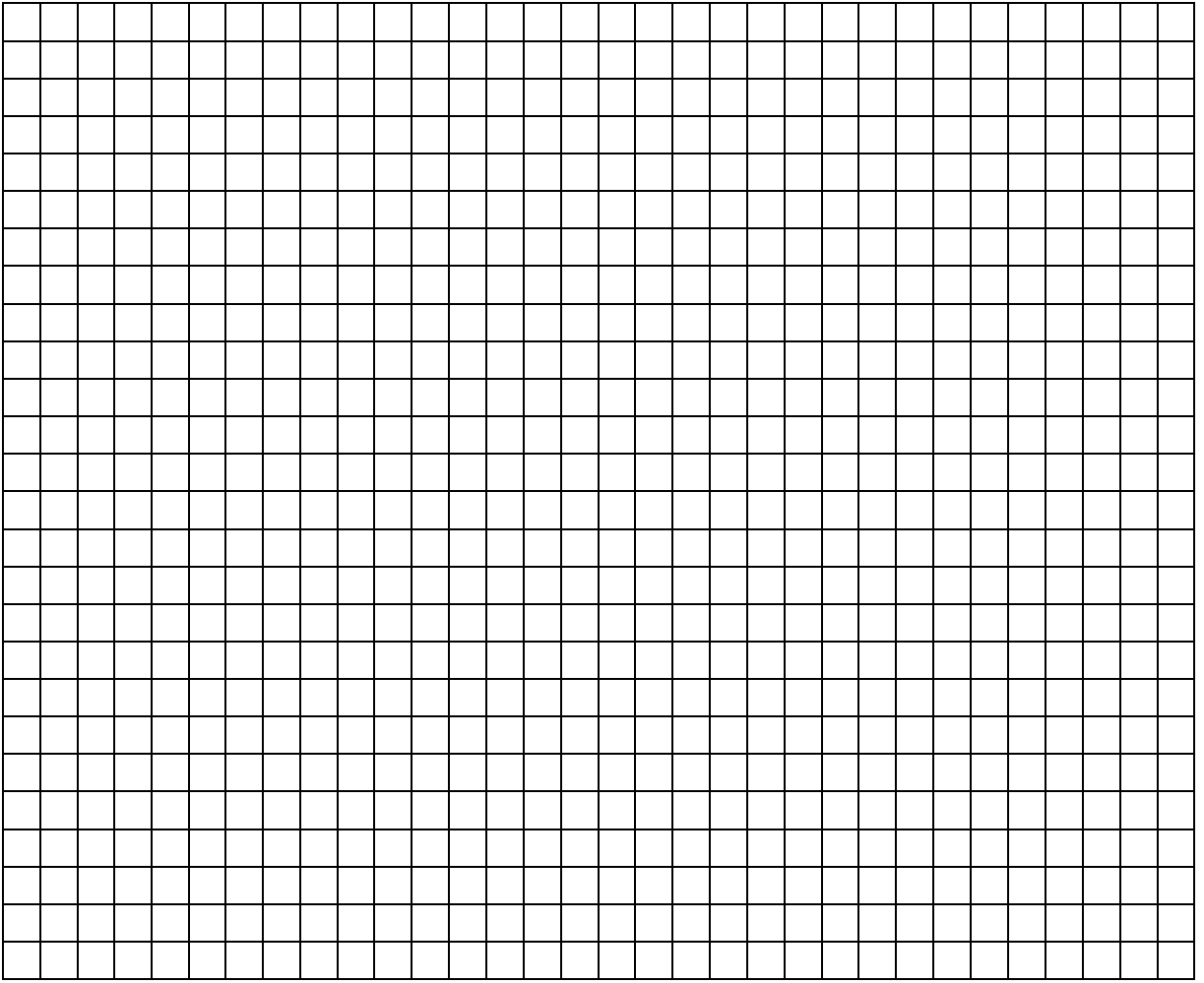

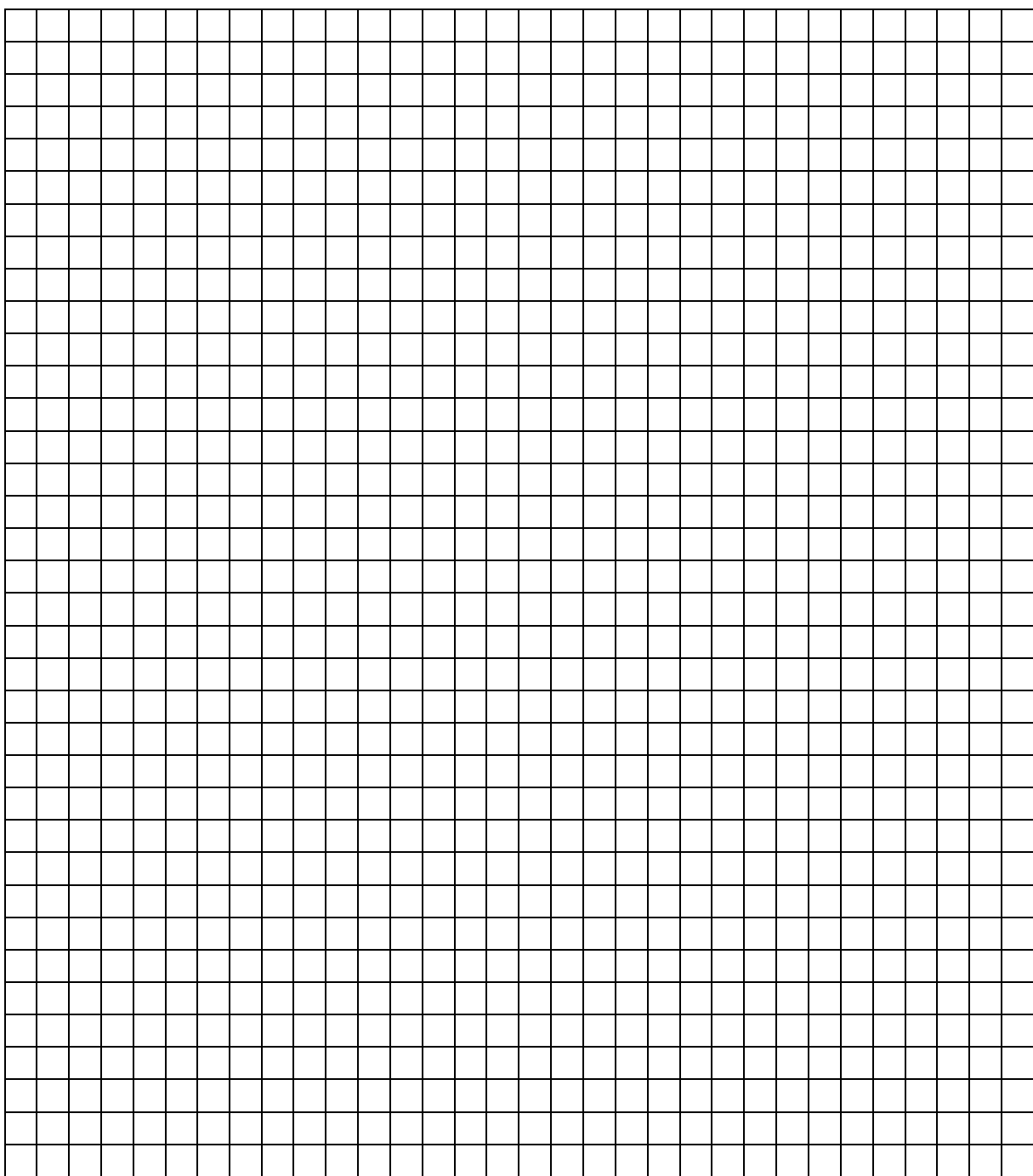

# Punktacja

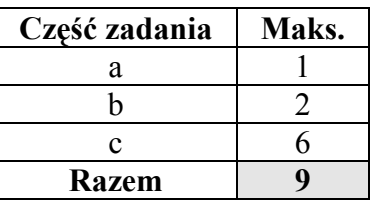

## **Zadanie 3. Kosmos liczb** *(13 pkt)*

Po dotarciu w okolice gwiazdy Proxtar, ludzie zasiedlili 9 krążących wokół niej planet i nazwali je odpowiednio Prox<sub>2</sub>, Prox<sub>3</sub>, ..., Prox<sub>10</sub>. Do zapisu liczb na planecie Prox<sub>p</sub> jej mieszkańcy używają systemu liczbowego o podstawie *p*.

Na przykład, rok narodzin Anny Kowalskiej na planecie Prox<sub>10</sub> zapisuje się jako 1988, zaś po zakodowaniu w systemie planety Prox4 zapisuje się go jako 133010.

a) W układzie Proxtar mieszka dwójka przyjaciółek:

- − Elżbieta mieszkanka Prox4, jej rok urodzenia zapisany w systemie tej planety to 132313,
- − Joanna mieszkanka Prox2, urodzona w roku 11110111000 (zapis w systemie dwójkowym).

Elżbieta i Joanna podróżują pomiędzy poszczególnymi planetami, dlatego chcieliby znać rok swojego urodzenia wyrażony w systemach stosowanych na tych planetach. Aby im pomóc, uzupełnij poniższą tabelkę:

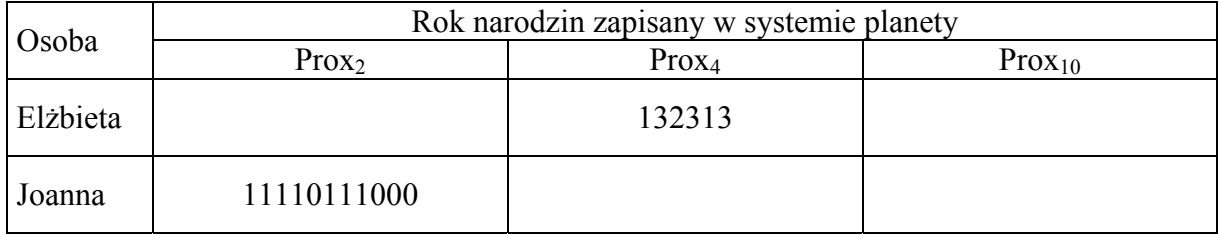

b) Stare ziemiańskie nawyki utrudniają też dodawanie. Aby dodać liczby *a* i *b* zapisane w systemie planety Prox*p*, Ziemianie zamieniają *a* i *b* na system dziesiętny, wyliczają ich sumę *c*, a potem zamieniają *c* na system o podstawie *p*. Tymczasem można to zrobić bez zamiany liczb na system dziesiętny. Np. w systemie o podstawie 4:

 1 2 3 2 1 2 2 2 +4 2 2 0 1 +4 1 0 1 1 1 0 0 3 3 2 2 3 3

Podaj algorytm w postaci listy kroków, schematu blokowego lub w języku programowania, który dla dwóch liczb *a* i *b* zapisanych w systemie o podstawie  $p$ ,  $2 \le p \le 9$ , wyznacza i wypisuje wartość sumy *a* +*<sup>p</sup> b* zapisaną w systemie o podstawie *p*. Twój algorytm **nie może** dokonywać zamiany liczb *a* i *b* na inny system liczbowy.

#### Specyfikacja

*Dane*:

*p* – podstawa systemu liczbowego,  $2 \le p \le 9$ ,

- *n* liczba cyfr w zapisie każdej z liczb naturalnych *a, b,*  $1 \le n \le 200$ ,
- *a*1*,*…*,an –* kolejne cyfry liczby *a* w zapisie w systemie o podstawie *p*, *an* jest cyfrą jedności,
- $b_1$ ,  $b_n$  kolejne cyfry liczby *b* w zapisie w systemie o podstawie *p*, *bn* jest cyfrą jedności.

Uwaga: jeśli do zapisu liczby wystarczy mniej niż *n* cyfr, to jej zapis jest uzupełniony od lewej strony zerami do długości *n*.

*Wynik*:

liczba  $c = a + b$  zapisana systemie o podstawie p w postaci ciągu cyfr  $c_0, \ldots, c_n$ , *cn* jest cyfrą jedności.

### **Przykład**

Dla liczb *a* = 20012 i *b* = 1221 w systemie trójkowym mamy: *Dane:*  $p = 3, n = 5$ 

ciąg *a*1*,*…*,a*<sup>5</sup> to 2,0,0,1,2 ciąg  $b_1$ , ...,  $b_5$  to  $0, 1, 2, 2, 1$ 

*Wynik:* ciąg *c*0,…,*c*5 to 0,2,2,0,1,0.

Uwaga: pamiętaj, że zapis liczby o mniejszej niż wymagana liczbie cyfr uzupełniamy zerami.

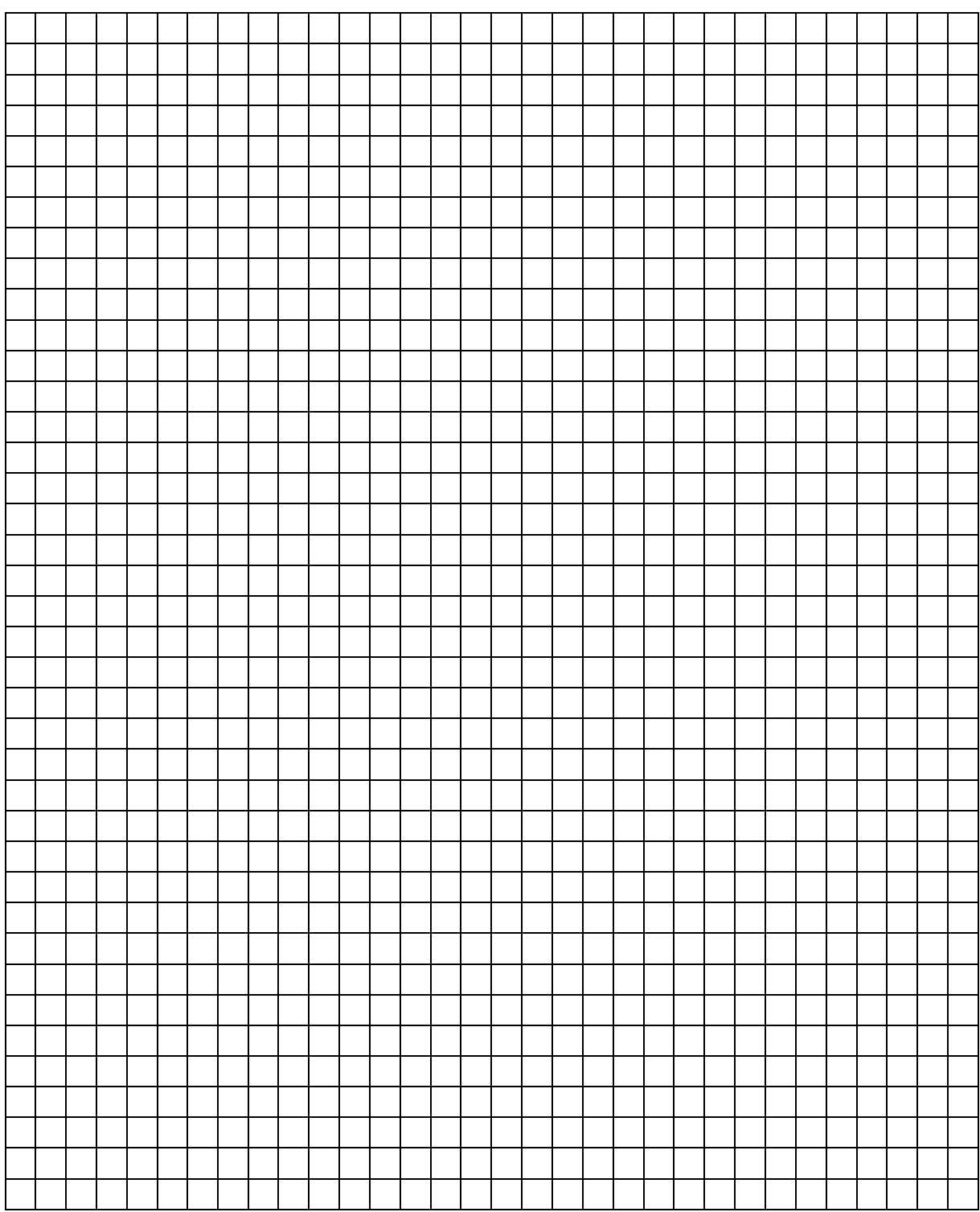

c) Liczba cyfr potrzebna do zapisania tej samej liczby w systemach różnych planet może być inna. O liczbie *a* mówimy, że jest liczbą *n*-cyfrową w jakimś systemie, gdy można ją zapisać przy użyciu *n* cyfr w tym systemie, ale *n* −1 cyfr to za mało.

#### **Przykład**

Do zapisania liczby 1710 potrzebujemy 5 cyfr, gdy chcemy zapisać ją w systemie dwójkowym  $(17_{10}=10001_2)$  oraz 3 cyfry do zapisania jej w systemie trójkowym  $(17_{10}=122_3)$ . A zatem jest ona liczbą 5-cyfrową w systemie dwójkowym i 3-cyfrową w systemie trójkowym.

Uwaga: dolny indeks przy zapisie liczby oznacza podstawę systemu, w którym ta liczba jest zapisana.

(i) Uzupełnij poniższą tabelkę, wpisując w ostatnich dwu kolumnach liczby **zapisane w systemie o podstawie** *p*:

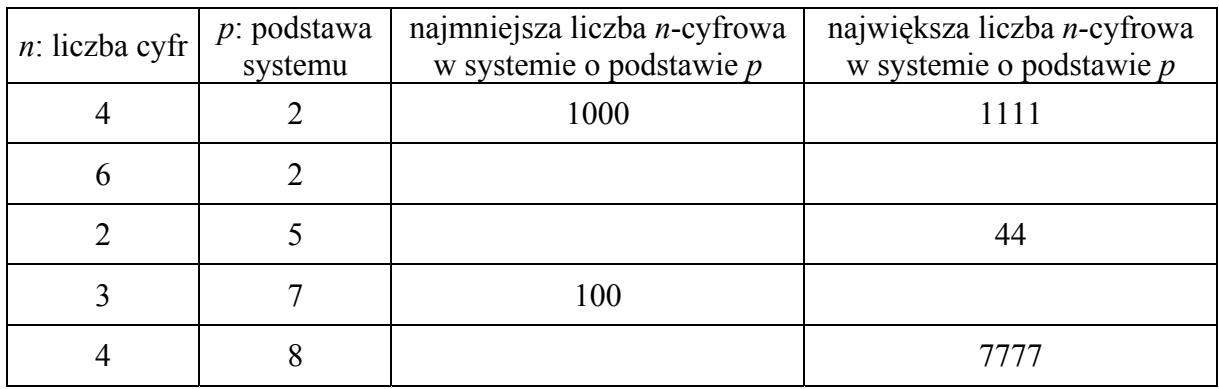

Zauważmy, że:

− liczby 10*p*, 100*p*, 1000*p*, 10000*p* itd. są równe odpowiednio *p*, *p* 2 , *p* 3 , *p* 4 , itd.

- − największa liczba *n*-cyfrowa w dowolnym systemie jest o jeden mniejsza od najmniejszej liczby  $(n+1)$ -cyfrowej w tym systemie; na przykład 777<sub>8</sub> = 1000<sub>8</sub> – 1<sub>8</sub>
- (ii) Korzystając z tych obserwacji i powyższej tabelki, uzupełnij poniższą tabelkę, ale w ostatnich dwu kolumnach wpisz wartości liczb **zapisane w systemie dziesiętnym**:

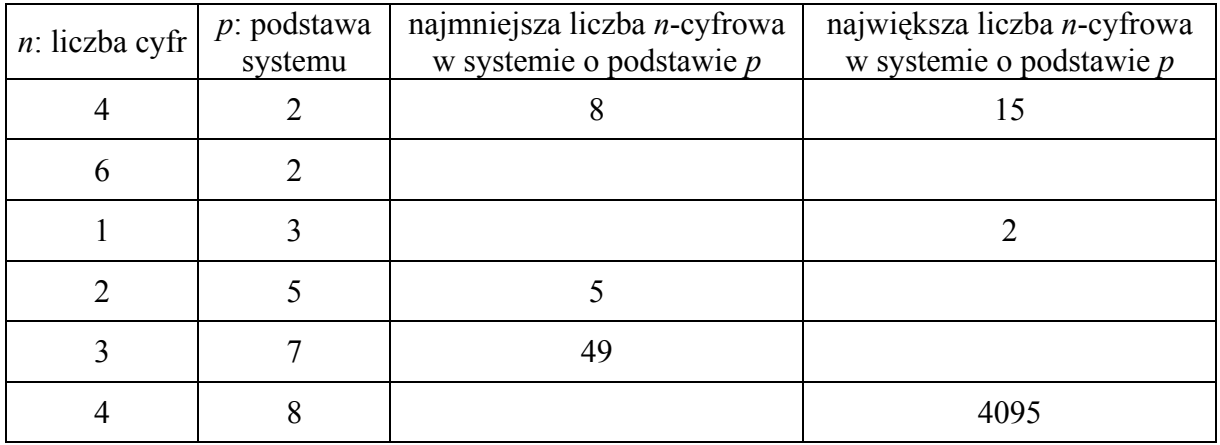

**Punktacja** 

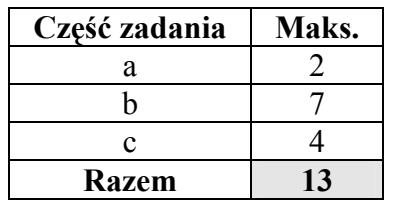

# **BRUDNOPIS**